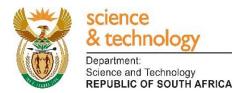

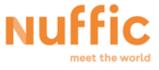

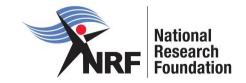

# **Application and Funding Guide**

## **NRF-Nuffic Doctoral Scholarships**

Directorate: Grants Management and Systems Administration Date: March 2019

#### **Table of Contents**

| 1. | INTRODUCTION                                                              |
|----|---------------------------------------------------------------------------|
| 2. | CONDITIONS OF GRANT                                                       |
| 3. | APPLICATION REQUIREMENTS                                                  |
|    | 3.1 Full-time Doctoral Scholarships in the Netherlands (single site mode) |
|    | 3.2 Full-time Doctoral Scholarships for Joint Degrees (split site mode)5  |
| 4. | APPLICATION PROCESS                                                       |
| 5. | HOW TO SUBMIT APPLICATIONS                                                |
| 6. | SCREENING AND REVIEW PROCESSES                                            |
|    | 6.1. Overview of the Screening Process23                                  |
|    | 6.2. Overview of the Review Process                                       |
| 7. | APPLICATIONS FEEDBACK AND DISPUTES                                        |
| 8. | AWARDEE RESPONSIBILITIES                                                  |
|    | 8.1. Reporting24                                                          |
|    | 8.2. Managing changes during the project life cycle25                     |
|    | 8.2.1. Change Requests25                                                  |
|    | 8.2.1.1. Prior Approval Requests25                                        |
|    | 8.2.1.2. Changes in Project Scope, Supervisor or Institution              |
| 9. | SCIENTIFIC COMPLIANCE                                                     |
|    | 9.1. Methodology25                                                        |
|    | 9.2. Intellectual Property Rights25                                       |
|    | 9.3. Ethics                                                               |

## List of Acronyms

| PR   | Progress Report                                 |
|------|-------------------------------------------------|
| DA   | Designated Authority                            |
| GMSA | Grants Management and Systems Administration    |
| HEI  | Higher Education Institution                    |
| HICD | Human and Institutional Capacity Development    |
| RISA | Research and Innovation Support and Advancement |
| NRF  | National Research Foundation                    |

## **Contact Details**

#### For Grant Management and System Administration related enquiries, please contact:

| Ms Zodwa Mahlangu                                                         |                          |  |  |  |
|---------------------------------------------------------------------------|--------------------------|--|--|--|
| Professional Officer: Grants Management and Systems Administration (GMSA) |                          |  |  |  |
| Telephone:                                                                | 012 481-4114             |  |  |  |
| E-mail address:                                                           | zodwa.mahlangu@nrf.ac.za |  |  |  |

| Mrs Lenor Tommy        |                                                                      |  |  |
|------------------------|----------------------------------------------------------------------|--|--|
| Liaison Officer: Grant | Liaison Officer: Grants Management and Systems Administration (GMSA) |  |  |
| Telephone:             | 012 481-4093                                                         |  |  |
| Email address:         | lenor.tommy@nrf.ac.za                                                |  |  |

#### For programme related enquiries, please contact:

Mr Nelson KomaneProfessional Officer: Human and Infrastructure Capacity Development (HICD)Telephone:012 481-4219E-mail address:nelson@nrf.ac.za

Application and funding guidelines are explained in this document. Applicants must read this document together with the following document: Framework for NRF-Nuffic Doctoral Scholarships which highlights the eligibility criteria and requirements of each funding instrument.

For technical online enquiries, please contact the NRF Support Desk during office hours from 08:00 to 16:30 Monday to Friday.

Tel: 012 481-4202

E-mail: supportdesk@nrf.ac.za

## 1. Introduction

This Application and Funding Guide provides an overview of the application process and funding guidelines for the NRF-Nuffic Doctoral Scholarships funding instrument. It should be read in conjunction with the above-mentioned **Framework**, which can be accessed at <u>https://nrfsubmission.nrf.ac.za</u> and under the *NRF Call Information documents* on the application. The Framework provides detailed information with respect to objectives of the funding instrument, eligibility criteria, etc. This document does not, however, constitute a complete set of the policies, procedures or systems used by the NRF.

## 2. Conditions of Grant

- The NRF scholarship shall be held as the primary source of funding. The scholarship may not be held concurrently with any other NRF or South African/Netherlands government scholarships.
- The scholarship-holder may hold bursaries, awards, assistantships and receive emoluments from *private institutions* in conjunction with the NRF scholarship.
- The scholarship-holder will be accepted as a full-time student during the tenure of the scholarship. Scholarship-holders may not concurrently hold the scholarship with any full-time salaried employment position.
- The scholarship holder must obtain the degree for which the scholarship was awarded by the contractual date, which is one (1) year after the NRF funding has ceased and notify the NRF (directly if funded under the single site mode, or via the relevant university authority if funded under the Split site mode), unless otherwise approved by the NRF in writing. Should the scholarship holder not complete the degree for which the scholarship was awarded, the funds will have to be paid back to the NRF with interest at the prevailing prime rate charged by the NRF bankers.

## 3. Application Requirements

## 3.1 Full-time Doctoral Scholarships in the Netherlands (single site mode)

Modalities for funding full-time doctoral studies in the Netherlands are as follows:

- Applicants must be registered or intend to register for full-time doctoral studies at a higher education institution in the Netherlands;
- The applicant must include a provisional letter of acceptance for doctoral studies from the Dutch Higher Education Institution (HEI). Without such a letter, the application will be rejected;

- A letter of support from the doctoral supervisor at the host institution in the Netherlands confirming the availability of research running costs (i.e. costs that can reasonably be expected to accrue during the course of the research period) and other necessary resources for the completion of the doctoral research project. Without such support, the application will be rejected;
- With respect to travel, the NRF will cover the cost of a single cheapest economy airfare for travel to the Netherlands as well as a single cheapest economy airfare to return to South Africa upon completion of the Doctoral studies;
- The NRF will also provide funding for visa, health insurance and subsistence; and
- The Dutch host institution will waive tuition, provide research running costs and access to research infrastructure. Without such support, the application will be rejected.

### 3.2 Full-time Doctoral Scholarships for Joint Degrees (split site mode)

Modalities for funding a full-time joint doctoral degree (split site mode) are as follows:

- Applicants must be registered or intend to register for a joint doctoral degree between a Dutch HEI and a partner South African Higher Education Institution.
- The applicant must include a letter of support from both supervisors in the Netherlands and South Africa, including a plan for co-supervision and for proposed mobility visits;
- The letter of support from the doctoral supervisor in the host institution in the Netherlands must also confirm the availability of research running costs and other necessary resources for the completion of the doctoral research project. Without such support, the application will be rejected;
- Applicants must upload signed institutional agreements in the case of joint degrees on acceptance of award;
- Over the four year maximum period of funding, the NRF will provide funding for international visits, visa, health insurance, accommodation and subsistence. The number of visits per annum will depend on the arrangement between the student and the supervisor(s), but should not exceed the capped mobility budget of €21 600;
- The NRF will provide a mobility allowance; and
- The Dutch host institution will waive tuition, provide research running costs and access to research infrastructure during these international visits.

#### 4. Application Process

The NRF issues a call for the NRF-Nuffic Doctoral Scholarship applications that is published on the NRF website and is accessible online at <u>https://nrfsubmission.nrf.ac.za</u>.

The NRF-Nuffic Doctoral Scholarship funding instrument will not accept more than one (1) application per applicant per year. All Split site mode applications submitted to South African institutions must be duly authorised and approved by the Designated Authority (DA) of the research administration at the institution that submits the application. Applications must be submitted electronically to the institutional DA of the submitting institution for validation at the deadline date determined by individual institutions. **Applicants must enquire with their institutions regarding internal closing dates.** Applications for single site mode, will be routed directly to the NRF for validation. The processing of a successful grant application takes approximately five (5) months from the call closing date until the commencement of funding.

#### 5. How to Submit Applications

Applications may be completed on the NRF Online Submission System at <u>https://nrfsubmission.nrf.ac.za</u>. Applicants are advised to complete their applications soon after the call opened to prevent IT system overload nearer the closing date. All Split site mode applicants must ensure that they adhere to their institution's internal closing date for submission of their application to allow for internal institutional screening and review. The internal closing date will be determined by the respective Research Office or Post Graduate Office.

**Step 1:** This is an electronic submission system and applicants must first register, if not already registered on the NRF Online Submission System (<u>https://nrfsubmission.nrf.ac.za</u>) in order to create and complete an application. If you experience problems accessing the system with your NRF Online password, use the Reset Password button. If your e-mail address is outdated, please contact the NRF Support Desk at (012) 481-4202 for assistance.

If you are not yet registered on the NRF Online Submission System, you must register to access the application form.

Most application screens have application-specific instructions to help you work through the section. Please read the instructions carefully before completing the section.

|                          | National Research<br>Foundation Research<br>Support and Advancement                                                                     | NRF Online Su                    | ubmission System                                                                                                    |                                                                                          |
|--------------------------|----------------------------------------------------------------------------------------------------|----------------------------------|----------------------------------------------------------------------------------------------------|------------------------------------------------------------------------------------------|
| Home<br>New Registration |                                                                                                    |                                  |                                                                                                    |                                                                                          |
| Reset Password           | Home                                                                                                    |                                  |                                                                                                    | Feedback 🖂 Support 🎯                                                                     |
|                          | Instructions                                                                                                    |                                  |                                                                                                    |                                                                                          |
|                          | this system. If you have forgotten<br>• For technical online enquiries, please<br>Tel: +27 12 481 4202<br>E-mail: supportdesk@nrf.ac.za | please refer to the Open Calls b | lock below. Click on the 🗷 icon next to the                                                                                                    | nenu.                                                                                    |
|                          | Log In                                                                                                    |                                  | Open Calls                                                                                                    |                                                                                          |
|                          |                                                                                                    |                                  |                                                                                                    |                                                                                          |
|                          | ID/Passport/Unique Number:<br>Password: Show Password                                                                                   | login                            | <ul> <li>Community Engagement 2017</li> <li>Competitive Programme for Rated Rese</li> <li>Competitive Support for Unrated Resea</li> <li>DST-NRF Professional Development Pro</li> </ul>                                                                                                    | rchers 2017                                                                              |
|                          | Reset password. Not registered? Click here to registered?                                                                               | 27.                              | <ul> <li>2016</li> <li>Equipment-related Travel and Training<br/>Infrastructure Funding Instruments in s</li> <li>Equipment Programme (NEP) and Natio<br/>Equipment Programme (NEP) 2016</li> <li>Knowledge, Interchange and Collaborat</li> <li>Research Development Grants for Y-Rational Science (Net Science)</li> </ul> | Grants 2016<br>upport of the: National<br>nal Nanotechnology<br>ion (KIC) 2016 – Round 1 |

**Step 2:** Once you have logged onto the NRF Online Submission System, you will get to the 'landing page' where you will find a menu at the top left side of your screen (tab indicated with blue arrow). To create a new application, click on My Applications-Create Application.

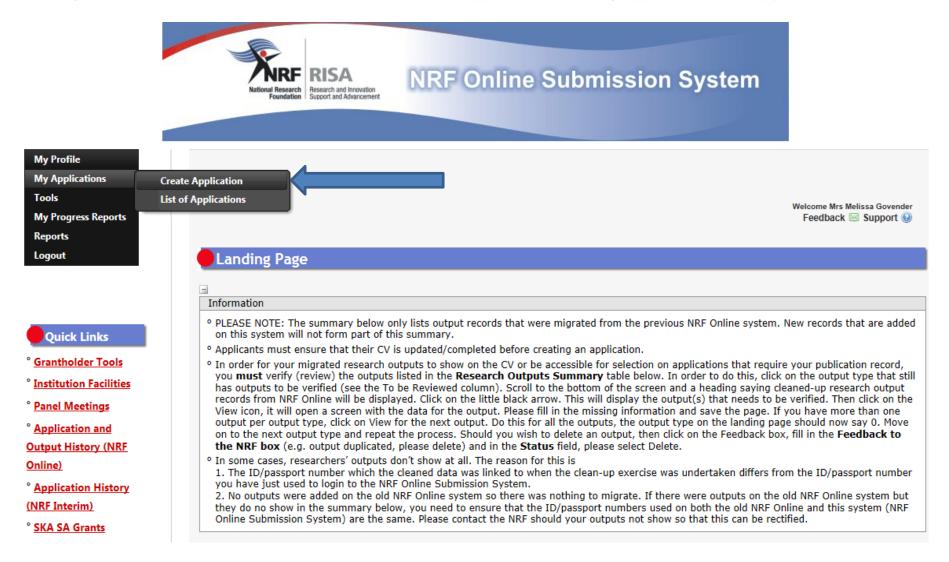

**Step 3:** Select the Funding Category "*NRF Postgraduate Scholarships Call*" on the create application screen and a new application will open for you to complete. Please note that this must be selected only once. To continue working on an application, go to My Applications- List of Applications

| Create Application                                                                                                    |
|----------------------------------------------------------------------------------------------------|
|                                                                                                    |
| Instructions                                                                                                    |
| <ul> <li>Check your intended institution's internal closing date as it will be prior to the closing date listed for applications, where applicable.</li> <li>A timeout will appear when there is no activity on the system for 25 minutes. Click on the refresh button (in the popup box) as this will enable the continuation/completion of the application. When clicking on the close button the system will close.</li> <li>Due to potential international review of applications and progress reports, the NRF requires that all applications and progress reports be completed in English.</li> <li>Please consult the Funding Framework and Funding &amp; Application Guide for more information to assist you in your choices. These documents can be</li> </ul> |
| accessed at <a href="https://www.nrf.ac.za/funding/framework-documents">https://www.nrf.ac.za/funding/framework-documents</a> .<br>• Ensure that you complete or update your CV. This is very important as applications without an updated CV will not be considered.                                                                                                    |

| > | Funding Category                         | Create |
|---|------------------------------------------|--------|
|   | Concept Notes                            | 0      |
| > | Customised Programmes                    |        |
| > | Institutional Grants                     |        |
|   | NRF Postgraduate Scholarships Call       | 0      |
|   | Postdoctoral Grants                      | 0      |
| > | Research Grants: General                 |        |
| > | Research Grants: International           |        |
| > | Research Grants: Without student support |        |
|   | Research Grants: Thuthuka                | 0      |

Step 4: All sections marked with red asterisks are compulsory. These sections must be completed in order for the final submit button to be activated. Applicants may enter information in the non-compulsory sections only if they have information to fill in, such as research outputs. Completed sections will be indicated by a green tick on the main menu, while incomplete sections will have a yellow cross. Please ensure that once you complete information in a section, you press the "save" button before returning to the main menu.

| Section                                                                       | Complete | Date Updated | Ed |
|-------------------------------------------------------------------------------|----------|--------------|----|
| NRF Call Information Documents (Please read before starting this application) | 0        | 29 Mar 2019  | 6  |
| Registration Details *                                                        | ×        | 31 Jan 2019  | 6  |
| Contact Details *                                                             | ×        | 31 Jan 2019  | 6  |
| Qualifications *                                                              | ×        | 06 Jul 2018  | 6  |
| Career Profile                                                                | ×        | 02 Jun 2016  | 6  |
| Research Expertise *                                                          | ×        | 06 Jul 2018  | 6  |
| Student Supervision Record                                                    | ×        | 20 Jul 2018  | 6  |
| Absence from Research                                                         | ***      | 29 Mar 2019  | 6  |
| Personal Profile *                                                            | ×        | 31 Jan 2019  | 6  |
| Books                                                                         | ***      | 29 Mar 2019  | 6  |
| Chapters in Books                                                             | ×        | 29 Mar 2019  | 6  |
| Refereed/Peer-reviewed Conference Outputs                                     | ×        | 22 Apr 2018  | 6  |
| Articles in Refereed/Peer-reviewed Journals                                   | ×        | 29 Mar 2019  | 6  |
| Patents                                                                       | ×        | 29 Mar 2019  | 6  |
| Keynote/Plenary Addresses                                                     | ×        | 29 Mar 2019  | 6  |
| Articles in Non-refereed/Non-peer Reviewed Journals                           | ×        | 29 Mar 2019  | 6  |
| Other Significant Conference Outputs                                          | ×        | 29 Mar 2019  | 6  |
| Technical/Policy Reports                                                      | ***      | 29 Mar 2019  | 6  |
| Products                                                                      | ×        | 29 Mar 2019  | 6  |
| Artefacts                                                                     | ***      | 29 Mar 2019  | 6  |
| Prototypes                                                                    | ×        | 29 Mar 2019  | 6  |
| Other Recognised Research Outputs                                             | ***      | 29 Mar 2019  | 6  |
| Disability *                                                                  | ×        | 06 Jul 2018  | 6  |
| ORCID *                                                                       | ×        | 29 Mar 2019  | 6  |
| Application Category *                                                        | ***      | 29 Mar 2019  | 6  |
| Print Preview                                                                 | 0        | 29 Mar 2019  |    |

All compulsory sections will guide applicants with error messages. Please follow these messages to complete the sections correctly.

NRF-Nuffic Doctoral Scholarships Application and Funding Guide

**Step 5:** ORCID provides a persistent digital identifier that distinguishes you from other researchers and, through integration in key research workflows such as manuscript and grant submission, supports automated linkages between you and your professional activities ensuring that your work is recognized. Please follow the instructions to complete this section.

| ORCID                                                                                                    |                                                                                               |  |  |
|----------------------------------------------------------------------------------------------------|-----------------------------------------------------------------------------------------------|--|--|
| -<br>Instructio                                                                                                    | ons                                                                                           |  |  |
| <ul> <li>ORCID provides a persistent digital identifier that distinguishes you from other researchers. Learn more at <u>orcid.org</u></li> <li>To link your ORCID ID with the NRF you must 'Authorise' ORCID to allow this. This is an NRF prerequisite for applications/progress reports to proceed to review.</li> <li>PLEASE NOTE this is a compulsory section in all applications/progress reports to the NRF for funding and rating.</li> </ul> |                                                                                               |  |  |
|                                                                                                    | Create or Connect your ORCID iD                                                               |  |  |
|                                                                                                    | ORCID iD not connected, please click on the button above to create or retrieve your ORCID iD. |  |  |
|                                                                                                    | Save (1) Return to Menu                                                                       |  |  |
|                                                                                                    |                                                                                               |  |  |
|                                                                                                    |                                                                                               |  |  |

Step 6: This is a compulsory section. Please select "Doctoral" and "First Time Applicant" under "Type of Scholarship". For the "Scholarship applying for" section, select "NRF-Nuffic: Single-site" if you are applying for fulltime doctoral studies at a Dutch HEI OR select "NRF-Nuffic: Split-site" if you are applying for full-time doctoral studies jointly developed and implemented by a Dutch HEI and a Partner University in South Africa.

## Application Category

Instructions

- First Time Applicant: Honours or Masters or Doctoral applicant without NRF funding for the degree you are applying for in this year.
- Extension Support Applicant: Masters or Doctoral applicant who holds an NRF scholarship for the current degree who is either on second year of Masters or third year at Doctoral level.
- TWAS Doctoral Applicant: Citizens and permanent residents in Africa or developing country outside South Africa at the time of application. (See list of eligible countries/states in the Framework document)
- NRF-Nuffic Doctoral Scholarships: South African citizens or permanent residents apply for either full-time doctoral studies at a Dutch HEI (Single-site mode) OR full-time doctoral studies jointly developed and implemented by a Dutch HEI and a Partner University in South Africa resulting in a joint degree (Spilt-site mode).
- SASAC Applicant: Masters or Doctoral applicants who will be using systems analysis methodology in their research.
- <sup>o</sup> Other: Includes Freestanding, Innovation and Scarce-skills (FISS) and DAAD.
- ° FOR DETAILED AND IN-DEPTH INFORMATION, KINDLY REFER TO THE FRAMEWORK DOCUMENT.

| Type of Scholarship        | Doctoral                                           | •   |
|----------------------------|----------------------------------------------------|-----|
| Please indicate if you are | First Time Applicant Extension Support Applicant * |     |
| Scholarship applying for   |                                                    | ▼ * |
|                            | NRF-Nuffic (Split-site)                            |     |
|                            | NRF-Nuffic (Single-site)                           |     |
|                            | SASAC                                              |     |
|                            | TWAS                                               |     |
|                            | Other                                              |     |

**Step 7:** The *Degree to be funded* section is a compulsory section. Please complete the section accurately and keep the following in mind: (1) The scholarship may not be held concurrently with any other NRF or South African/Netherlands government scholarships. (2) The Scholarship may not be held concurrently with any full-time salaried employment. Students who are in their fourth year of Doctoral study at the time of application, are not eligible for funding.

Eligible for Sabbatical Grant – please select "No" to this question.

owners have a local state of the

| Degree to be Funded                                                                                                    |                                                    |   |
|----------------------------------------------------------------------------------------------------|----------------------------------------------------|---|
|                                                                                                    |                                                    |   |
| Instructions                                                                                                    |                                                    |   |
| <ul> <li>Only Students who will register on a full-time basis in 202</li> <li>Please select NO under Eligible for Sabbatical Grant.</li> </ul>              | 20 may apply.                                      |   |
| Eligible for Sabbatical grant                                                                                                    | ⊖Yes ●No *                                         |   |
| Date of first registration for this degree                                                                                                    | DD/MM/CCYY                                         |   |
| Will Master's registration be upgraded to doctoral status?                                                                                                  | Oyes ONo                                           |   |
| Date of upgrading                                                                                                    | DD/MM/CCYY                                         |   |
| Does any financial support received for previous studies bind<br>you to a service contract?<br>Are you currently enrolled for the degree/research for which | Ofes ON0 *                                         |   |
| you are applying for support?<br>Student Number (if currently registered at a university)                                                                   |                                                    |   |
| Discipline (of degree to be funded)                                                                                                    | Select an option                                   | * |
| Department/School (of degree to be funded)                                                                                                    |                                                    |   |
| Faculty (of degree to be funded)                                                                                                    |                                                    |   |
| Is this research topic similar to your previous study?                                                                                                    | OYes ONo ∗                                         |   |
| Indicate what you are doing presently                                                                                                    |                                                    | • |
|                                                                                                    | 250 characters left.       Save     Return to Menu |   |

Step 8: The "*Research Project Information*" section requires that you select the proposed institution. Candidates applying for the "*Split-site mode*" should select an institution in South Africa and candidates applying for "*Single-site mode*" must select an institution in the Netherlands.

| Research Project Information                                                                                                    |                                                                             |                      |
|----------------------------------------------------------------------------------------------------|-----------------------------------------------------------------------------|----------------------|
|                                                                                                    |                                                                             |                      |
| Instructions                                                                                                    |                                                                             |                      |
| <ul> <li>All fields are compulsory in this section.</li> <li>The Short Title of Research Project field is restricted to 1</li> <li>The Descriptive Title of Research Project field is restricte<br/>research is about, therefore expanding on the Short Title</li> <li>You MUST consult the attached call documents before consult the attached call documents before consult the structure of the structure of th</li></ul> | d to 2 000 characters (including spaces) and should be a clearer desc<br>e. | cription of what the |
| Applicant's Proposed Institution                                                                                                    | Select an option                                                            | ▼ ① *                |
| Short Title of Research Project                                                                                                    |                                                                             | *                    |
| Research Project Start Year                                                                                                    | *                                                                           |                      |
| Research Project End Year                                                                                                    | *                                                                           |                      |
| Budget Start Year                                                                                                    | 2020                                                                        |                      |
| Required Funding Period                                                                                                    | *                                                                           |                      |
| Budget End Year                                                                                                    |                                                                             |                      |
| Descriptive Title of Research Project                                                                                                    |                                                                             |                      |
|                                                                                                    |                                                                             | *                    |
| Use this research project providually been funded by the                                                                                                    | 2000 characters left.                                                       |                      |
| Has this research project previously been funded by the NRF?                                                                                                    | ⊖Yes ⊖No *                                                                  |                      |
|                                                                                                    | Save Return to Menu                                                         |                      |

©NRF Online Submission System

Step 9: The Academic Achievements section is compulsory. Please read the instructions before you complete this section.

| Instructions                                                                                                    |                                                                                            |
|----------------------------------------------------------------------------------------------------|--------------------------------------------------------------------------------------------|
| <ul> <li>Average percentage mark for major subjects refers to<br/>Masters:</li> <li>Average percentage mark for the honours degree if co<br/>OR</li> <li>Average percentage mark for major subjects in the fir</li> </ul> |                                                                                            |
| OR                                                                                                    | ird-year undergraduate courses for students in the final year of a four-year undergraduate |
|                                                                                                    | age mark for the honours degree;                                                           |
| Average percentage mark for major subjects<br>Year in which previous degree was completed<br>Completion time for previous degree                                                                                          | * Select an option * Save Return to Menu *                                                 |

**Step 10:** The *Details of Research* section is one of the most important sections in the application. The section has specific instructions related to each screen. Follow the instructions to complete the section. Applicants must give a concise overview of the proposed research which is taken into consideration during the assessment of the application. The Scorecard that will be used to assess the application can be viewed in the **Framework Document.** 

## Details of Research

Instructions

Please note that all fields in this section are compulsory and unless fully completed your application cannot be submitted.
 Please refer to the Framework document of the call that you are applying for.

| Section                             | Complete              | Date Updated | Edit |  |
|-------------------------------------|-----------------------|--------------|------|--|
| Problem Statement *                 | 2                     | 29 Mar 2019  | Ø    |  |
| Aims and Objectives *               | <b>×</b>              | 29 Mar 2019  | ø    |  |
| Potential Impact *                  | <b>×</b>              | 29 Mar 2019  | ø    |  |
| Alignment to National Imperatives * | ×                     | 29 Mar 2019  | Ø    |  |
| Migrate from previous applie        | cation Return to Menu |              |      |  |

\*Please note that the Details of Research section will only be marked as complete when all the sub-sections have been completed.

Step 11: The National Infrastructure Platform section is not relevant to this call, select "No plan to access platforms" and save.

| Instructions                                                                                                    |                  |               |              |        |
|----------------------------------------------------------------------------------------------------|------------------|---------------|--------------|--------|
| <ul> <li>This is for indicating planned equipment and/or data</li> <li>The information provided in this section is for inform grants or grantholders.</li> </ul> |                  |               | re decisions | around |
| National Infrastructure Platform                                                                                                    | Type of Platform | Planned Usage | Edit         | Delete |
|                                                                                                    | Add 🕕            |               |              |        |
| No plan to access platforms                                                                                                    |                  |               |              |        |
|                                                                                                    |                  |               |              |        |

**Step 12:** The **Science Engagement** section is compulsory for reporting purposes. Outline all activities that constitute Science Engagement in this section. If you will NOT be running any science engagement activities, please select "*No science engagement planned*" and save.

| Science Engagement                                                                                                    |                                                                                                    |
|----------------------------------------------------------------------------------------------------|----------------------------------------------------------------------------------------------------|
|                                                                                                    |                                                                                                    |
| <u></u>                                                                                                    |                                                                                                    |
| Instructions                                                                                                    |                                                                                                    |
| science, science communication, science literacy as                                                                                                    | of the overarching term science engagement is inclusive of all aspects of public engagement with<br>s well as science outreach and awareness. It includes all participation by targeted groups of<br>al understanding and responses to science, including but not limited to awareness, accumulation of<br>entific literacy. |
| <ul> <li>It also embraces a broad understanding of "science<br/>sciences, engineering sciences, medical sciences, a<br/>innovation chain and indigenous knowledge.</li> </ul>       | " and "the sciences", encompassing systematic knowledge spanning natural and physical gricultural sciences, mathematics, social sciences and humanities, technology, all aspects of the                                                                                                    |
| <ul> <li>Broader impact considers the impact of the activitie<br/>behavioural and/or attitudinal change, skills acquis</li> <li>For more information, <u>click here</u>.</li> </ul> | es/project on the public and/or targeted participants in terms of knowledge and/or awareness,<br>ition etc.                                                                                                    |

| Category                       | Objectives          | Intended Audience | Edit | Delete |
|--------------------------------|---------------------|-------------------|------|--------|
| No records to display.         |                     |                   |      |        |
|                                | Add                 |                   |      |        |
| □No science engagement planned |                     |                   |      |        |
|                                | Save Return to Menu | ]                 |      |        |

Step 13: The Preferred Panel section is compulsory. Please read the instructions before you complete this section.

| Preferred Panel |                                                                                                    |
|-----------------|----------------------------------------------------------------------------------------------------|
| Instructions    |                                                                                                    |
|                 | lrop-down list below to indicate the panel in which your application should be assessed.<br>one panel, select a secondary panel form the drop-down list.<br>s included within each panel name. |
| Primary Panel   | Select an option 💌 *                                                                                                    |
| Secondary Panel | Select an option                                                                                                    |
|                 | Save Return to Menu                                                                                                    |
|                 |                                                                                                    |
|                 |                                                                                                    |
|                 |                                                                                                    |
|                 |                                                                                                    |

------

**Step 14:** The *Person History* section is required for statistical purposes by the NRF. It allows the NRF to ascertain who previously received NSFAS (South African National Student Financial Aid Scheme) funding.

| Person History                                                                                                    |                                                                                                    |
|----------------------------------------------------------------------------------------------------|----------------------------------------------------------------------------------------------------|
| -                                                                                                    |                                                                                                    |
| Instructions                                                                                                    |                                                                                                    |
| <ul> <li>Proof of NSFAS or University financial aid sc</li> <li>Please only select the primary funder under</li> </ul> | heme must be attached.<br>"previous studies funded by" or "current degree funding".                                                                                                    |
| Previous studies funded by                                                                                             | NSFAS funded         University Financial Aid         Self funded         Other Government departments         International donor funds         NRF Funded         Institutional Funding         Not funded from any other source         Private Sector Company         Not applicable      |
| Current degree funding                                                                                                 | <ul> <li>NSFAS funded</li> <li>University Financial Aid</li> <li>Self funded</li> <li>Other Government departments</li> <li>International donor funds</li> <li>NRF Funded</li> <li>Institutional Funding</li> <li>Not funded from any other source</li> <li>Private Sector Company</li> </ul> |
| Are you currently a DST-NRF intern                                                                                     | OYesONo *                                                                                                    |
|                                                                                                    | Save Return to Menu                                                                                                    |

©NRF Online Submission System

**Step 15:** The *Reference* section allows applicants to include academic referees who can comment on the applicant's academic abilities. On final submission of the application, emails requesting a referee's response, are sent automatically to the nominated referees to provide a report on the academic and research capabilities of the applicant. Types of references required are listed below:

- Doctoral Single Site Mode applicants: Master's supervisor, Doctoral supervisor from the host institution in the Netherlands and an academic referee.
- Doctoral Split Site Mode applicants: Master's supervisor, Doctoral supervisor from the institution in the Netherlands, Doctoral supervisor from the institution in South Africa, and an academic referee.

| References                                                                                                    |  |
|----------------------------------------------------------------------------------------------------|--|
|                                                                                                    |  |
| Instructions                                                                                                    |  |
| <ul> <li>Please consult with the Call documents to determine the compulsory number of references that need to be added.</li> <li>Please note that if an insufficient number of references is submitted, the application will not be processed for reviewing.</li> </ul> |  |

| Surname | Initials | Email Address | Faculty       | Responded | Edit | Delete |
|---------|----------|---------------|---------------|-----------|------|--------|
|         |          |               |               |           |      |        |
|         |          | Add           | eturn to Menu |           |      |        |
|         |          |               |               |           |      |        |
|         |          |               |               |           |      |        |
|         |          |               |               |           |      |        |

**NB**: The applicant must periodically view the application PDF to ensure that referees have responded to the request.

NRF-Nuffic Doctoral Scholarships Application and Funding Guide

**Step 16:** In the *Attachments* section, please print, certify and then scan all the required documents and submit as a <u>single</u> PDF file. The applicant is required to attach the following documents:

- (i) Certified academic record or, in the case of applicants with outstanding fees, attach an official letter (stamped and signed) from the institution, confirming that the transcript is not issued due to outstanding fees owed to the university;
- (ii) Proof of Honours and Masters Qualifications. If your Master's thesis has been submitted for examination and your application is successful, you will have six months to submit the Master's certificate to the NRF. Failure to comply with the stipulated deadline will result in the scholarship being cancelled.
- (iii) Proof of National Student Financial Aid Scheme (NSFAS) or University Financial Aid funding for applicants that have indicated that they were previously funded by NSFAS or University Financial Aid;
- (iv) Provisional letter of acceptance from the Dutch HEI (single site mode)
- (v) A letter of support from the doctoral supervisor at the host institution in the Netherlands confirming the availability of research running costs and other necessary resources for the completion of the doctoral research project(single site mode)
- (vi) Provisional letter of acceptance from the Dutch HEI and South African HEI (split site mode)
- (vii)A letter of support from the supervisors in the Netherlands and South Africa, including a plan for co-supervision and for proposed mobility visits. The letter of support from the doctoral supervisor in the Netherlands institution must also confirm the availability of research running costs and other necessary resources for the completion of the doctoral research project (split site mode).
- (viii) Applicants with disabilities must upload a medical certificate, in support of the disability.

| Instructions                                                                                                    |                                                                                                    |                                                                                       |      |      |        |
|----------------------------------------------------------------------------------------------------|----------------------------------------------------------------------------------------------------|---------------------------------------------------------------------------------------|------|------|--------|
| <ul> <li>Please consult with the Call docur<br/>application will not be processed</li> <li>Select the Document Type to be :</li> <li>Click the Browse button below to</li> <li>Click on the Upload button to sav</li> <li>Upload pages individually if docur</li> <li>Please do not upload zip files. Aco<br/>http://forums.adobe.com/thread/</li> </ul> | for reviewing.<br>on for the document<br>uploaded.<br>select the file on yo<br>e.<br>ment is larger than<br>robat reader has bu | t to be uploaded.<br>our local machine.<br>4MB.<br>ilt-in security to prevent the ope |      |      |        |
| Description                                                                                                    | Type                                                                                                    | File Name                                                                             | Edit | View | Delete |

\*Applications without the required attachments will be rejected.

NRF-Nuffic Doctoral Scholarships Application and Funding Guide

Step 17: Split site mode applicants must adhere to the local institution's internal closing date for submission of their applications to allow for internal institutional screening and review. The Institution's internal closing date will be determined by the respective Research Office or Postgraduate Office. DAs must ensure that all proposals are screened and approved through the institution's internal processes before submitting the applications to the NRF. The NRF assumes that the respective DAs are satisfied with the standard of all proposals validated and submitted, and that the institution approves and supports the proposed research.

**Step 18:** The final submit button will only be activated when all compulsory sections are complete. If all the compulsory sections are complete and the final submit button does not appear, select any section and resave to refresh the application; you will then see the final submit button. A submitted application is automatically routed to the DA in the Research or Postgraduate Office of the South African institution that was selected, for internal review and validation. Late applications, additional supporting documentation or information received after the closing date will not be accepted or considered.

The NRF will not process applications that are incomplete, contain insufficient or incorrect information, or fail to comply with instructions. These applications will be rejected. The application must be completed in sufficient detail to allow for a comprehensive review and evaluation by external reviewers. In addition to the electronic application and required attachments, the NRF may request additional information or documentation to support an application if required. Failure to supply such information or documentation upon request may result in the rejection of the application.

#### 6. Screening and Review Processes

#### 6.1. Overview of the Screening Process

All applications validated by South African institutions and submitted to the NRF, are screened by the NRF for compliance with the eligibility criteria and requirements of the Call for applications. Applications that fail to meet the stipulated requirements will be rejected.

#### 6.2. Overview of the Review Process

The NRF's peer review policy requires that all applications be subjected to a review process. Applications submitted for this funding instrument will go through a panel review process.

#### 6.2.1. Panel Review

Panel members are selected from the NRF database that is updated on a continuous basis, and other sources. In compiling the review panel, the expertise and experience of individuals in application adjudication are taken into account. In assessing the application, agreed assessment criteria are applied in the form of a scorecard (please refer to the **Framework Document**).

The Review Panel provides recommendations to the NRF and the final funding decision is made by the NRF. In awarding grants under this funding instrument, the NRF takes into account the recommendations of the peer review panels, the objectives and equity targets of the funding instrument, and the available funds.

#### 7. Applications Feedback and Disputes

Once the review and assessment processes have been completed and the recommended funding decision has been approved by the NRF, the NRF will publish a list of successful applicants on the NRF website at <u>www.nrf.ac.za/bursaries/calls</u>. The application status online will indicate whether or not the application has been approved for funding. If your name does not appear on the published list of successful applications, your application was unsuccessful.

Unsuccessful applicants who wish to appeal the funding decision taken by the NRF must follow the appropriate Appeals Process of the NRF. Appeals for this funding instrument will only be considered two to three (2-3) months after the official publication date of the results on the NRF website.

#### 8. Awardee Responsibilities

#### 8.1. Reporting

Continued funding beyond the first year is dependent on the submission of a Progress Report (PR) when the official process has opened on the NRF Online Submission Systems. Continued funding will be considered based on satisfactory progress.

A PR must be submitted by the awardee / grant-holder in a format provided by the NRF, documenting progress made against set objectives and research outputs. The NRF may, in consultation with the Research Office, request interim progress reports for the purpose of implementing corrective measures timeously to ensure that stated objectives are met within stipulated timeframes.

#### 8.2. Managing changes during the project life cycle

Changes may occur during the project life cycle due to unforeseen and extenuating circumstances. Please note the following on how to manage the award and subsequent changes (planned or unanticipated) should they arise during the project life cycle.

#### 8.2.1. Change Requests

#### 8.2.1.1. Prior Approval Requests

Applicants must submit all change requests in writing to the NRF for approval before effecting any changes. The request must have institutional DA endorsement and be submitted to the NRF *via* the South African institution's Research Office / Postgraduate Office for approval prior to the change.

#### 8.2.1.2. Changes in Project Scope, Supervisor or Institution

Changes may occur where a project scope, supervisor or institution needs to be changed from the original research proposal, supervisor or institution respectively. The request must have institutional DA endorsement and be submitted to the NRF *via* the Research / Postgraduate Office. Such requests must be forwarded to the NRF 30 days before the change is intended to take place.

#### 9. Scientific Compliance

#### 9.1. Methodology

The student takes scientific responsibility for the research to be undertaken, including its objectives and the methodology outlined in the project proposal. The student is required to devote the necessary time to the research project in compliance with the work-plan for the research proposal approved by the NRF so as to achieve the project's stated aims and objectives.

#### 9.2. Intellectual Property Rights

The intellectual capital generated by NRF funded research must be appropriately protected and exploited for the benefit of South Africa. This condition should not interfere with the Intellectual Property Rights arrangements already made, on condition that the majority of the benefits arising from the intellectual capital accrue to South Africa and its citizens. This condition is aligned with the *Intellectual Property Rights Act,* <sup>1</sup> which will overrides the condition of grant.

#### 9.3. Ethics

The student is required to maintain the highest ethical and safety standards in conducting the research, particularly when human and animal subjects are involved. It remains the responsibility of the project

<sup>&</sup>lt;sup>1</sup> RSA (2008). Intellectual Property Rights from Publicly Financed Research and Development Act 51 of 2008. *Government Gazette*, 22 Dec 2008. Vol 522, No 3174

leader to comply with all relevant regulations in this regard, including those of the institution at which the research is carried out. An ethical clearance certificate (where applicable) must be submitted to the NRF in respect of successful applications before funding can be released.